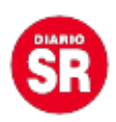

## **Los trabajadores ya pueden consultar la fecha de pago del ATP en el sitio de la Anses**

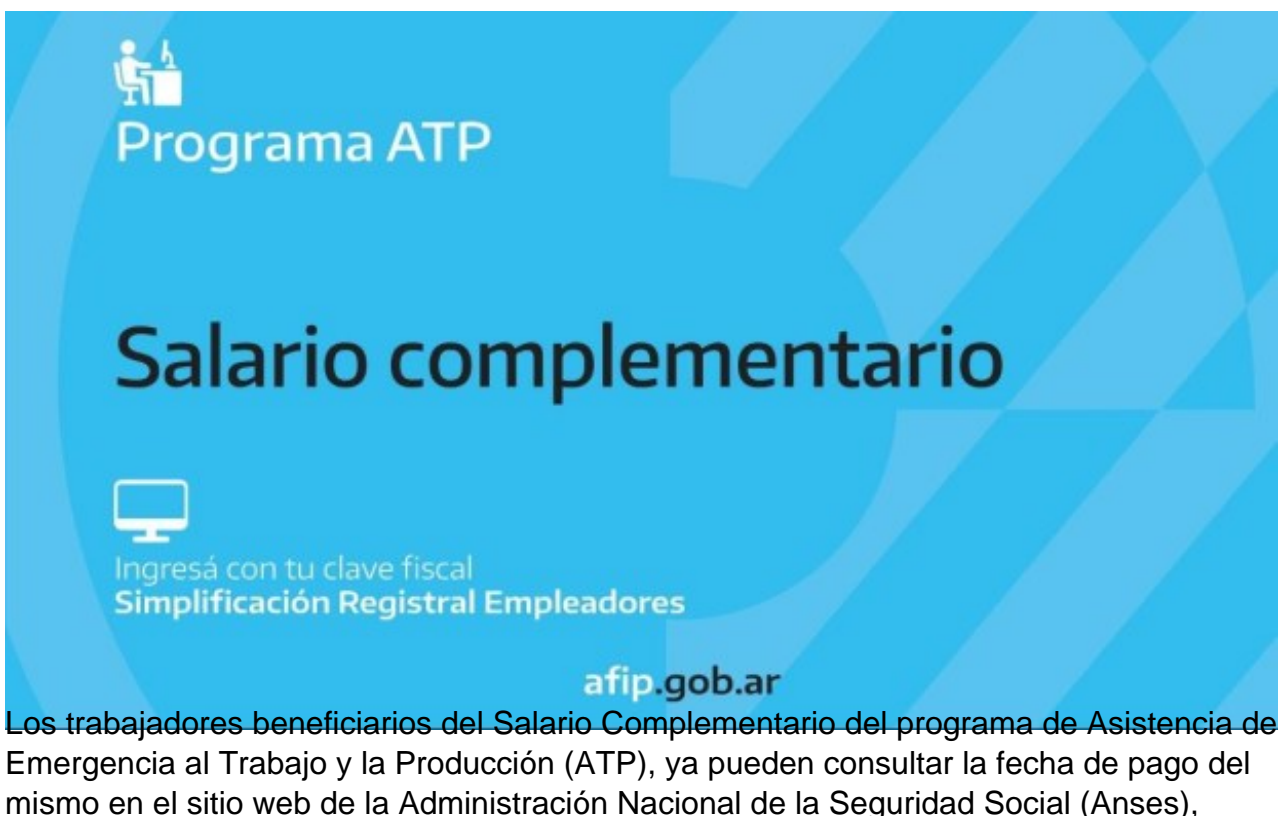

informó el organismo a través de un comunicado.

En el anuncio se precisó que los interesados deben ingresar en www.anses.gob.ar, sección Accesos rápidos, colocar su número de Clave Única de Identidad Laboral (CUIL) y el sistema les confirmará la fecha de acreditación.

El ATP brinda una asignación compensatoria al salario que es abonada por la Anses, para todos los trabajadores en relación de dependencia de empresas del sector privado que cumplan con los requisitos para contar con los beneficios.

La Anses recordó que la asignación será del 50% del salario neto de febrero de 2020 y no podrá ser inferior a un Salario Mínimo, Vital y Móvil, actualmente en \$16.875, ni superar dos SMVM, es decir, \$33.750, ni al total del salario neto de ese mes.